# **Bedienungsanleitung für einen Locher**

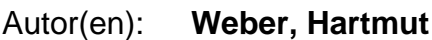

Objekttyp: **Article**

Zeitschrift: **Wechselwirkung : Technik Naturwissenschaft Gesellschaft**

Band (Jahr): **2 (1980)**

Heft 5

PDF erstellt am: **03.05.2024**

Persistenter Link: <https://doi.org/10.5169/seals-653033>

# **Nutzungsbedingungen**

Die ETH-Bibliothek ist Anbieterin der digitalisierten Zeitschriften. Sie besitzt keine Urheberrechte an den Inhalten der Zeitschriften. Die Rechte liegen in der Regel bei den Herausgebern. Die auf der Plattform e-periodica veröffentlichten Dokumente stehen für nicht-kommerzielle Zwecke in Lehre und Forschung sowie für die private Nutzung frei zur Verfügung. Einzelne Dateien oder Ausdrucke aus diesem Angebot können zusammen mit diesen Nutzungsbedingungen und den korrekten Herkunftsbezeichnungen weitergegeben werden.

Das Veröffentlichen von Bildern in Print- und Online-Publikationen ist nur mit vorheriger Genehmigung der Rechteinhaber erlaubt. Die systematische Speicherung von Teilen des elektronischen Angebots auf anderen Servern bedarf ebenfalls des schriftlichen Einverständnisses der Rechteinhaber.

# **Haftungsausschluss**

Alle Angaben erfolgen ohne Gewähr für Vollständigkeit oder Richtigkeit. Es wird keine Haftung übernommen für Schäden durch die Verwendung von Informationen aus diesem Online-Angebot oder durch das Fehlen von Informationen. Dies gilt auch für Inhalte Dritter, die über dieses Angebot zugänglich sind.

Ein Dienst der ETH-Bibliothek ETH Zürich, Rämistrasse 101, 8092 Zürich, Schweiz, www.library.ethz.ch

# **http://www.e-periodica.ch**

von acht Semestern würde schließlich den universitären Studiengang zu sehr in die Nähe von Fachhochschul-Studiengängen bringen und damit die hierarchische Stufung gefährden. Die vorgeschobene Behauptung der universitären Gralshüter, es ginge ihnen bei der Ablehnung der Regelstudienzeit um die Qualität des Studiums und damit um das Wohl der Studenten, ist angesichts der täglich zu beobachtenden Studienrealität unglaubwürdig. Vielmehr wird die konservative Hochschulpolitik durch ein krudes Gemenge aus Humboldtschen Wissenschaftsidealen, Sozialdarwinismus und Elitebewußtsein bestimmt, dem jeder Versuch, ein Studium auch für den Normal-Studenten in angemessener Zeit bewältigbar zu machen, als gleichmacherisches Teufelswerk erscheinen muß.

#### Maßnahmen zur Verbesserung der Ingenieurausbildung

Wer unter dieser Überschrift tatsächlich Vorschläge zur "Verbesserung" der Ausbildung erwartet, sieht sich enttäuscht. Nach den vorangegangenen Ausführungen ist ohnehin klar, daß es nach Meinung der Fakultätentage an den Universitäten eigentlich nichts zu verbessern gibt; es kann nur darum gehen, "jahrzehntelang bewährte Ausbildung auch in Zukunft betreiben zu können". Veränderungen sind immer nur bei den anderen notwendig, also

- an den Fachhochschulen (Attraktivität steigern),
- im Sekundarbereich (mathematisch-naturwissenschaftliche Vorbildung der Abiturienten verbessern),

— im öffentlichen Dienst (Aufstiegschancen für graduierte Ingenieure verbessern).

## Diplomgräde

Unterschiedliche Behandlung (lat.: Diskriminiemng) muß sein: "Die Wissenschaftlichen Hochschulen werden darauf bestehen, daß an den Fachhochschulen nur Titel verliehen werden, die sich von den an den Wissenschaftlichen Hochschulen erworbenen eindeutig unterscheiden." Wo kämen wir denn hin, wenn der Konstrukteur mit Hochschulabschluß sich von dem am Reißbrett nebenan arbeitenden Kollegen mit Fachhochschulabschluß nicht wenigstens noch durch den Diplom-Titel unterschiede?

#### Schlußfolgerung

Man könnte diese "Erklärung" rechts liegen lassen, wäre nicht der Einfluß der dahinter stehenden Institutionen immens. Die Antwort kann nicht in einem heimlichen Nachgeben, das auf Kompromiß beruht, bestehen. Die hier dokumentierte Haltung ist kompromißlos. Nur konsequentes Aufdecken der ideologisehen Positionen und offensive Diskussion können weiterhelfen. Erfahrungen zeigen, daß dies nicht ohne einflußreiche Bündnispartner geht — und an dieser Stelle müssen Studienreformer selbst Position beziehen: Eine an den Interessen der Mehrheit der Bevölkerung orientierte Studienreform kann nur gemeinsam mit den Gewerkschaften durchgesetzt werden.

## Hartmut Weber

# Bedienungsanleitung für einen Locher

In welchem lockeren Stil Firmen über Produkte schreiben, die im Arbeitsprozeß benötigt werden, und damit auch Einfluß auf die abzugebende Leistung eines Menschen haben, zeigt folgende Bedienungsanleitung eines Prüflochers der Firma Teleprint ("eine Gesellschaft der Data Dynamics Gruppe"):

# Teleprint Serie 8050/501 elektronischer Prüflocher

ANMERKUNGEN ZUR BEDIENUNG

Beim Prüfen kann die Datentypistin eine der zwei nachfolgenden Funktionen benutzen, um den Wirkungsgrad bei der Eingabe zu erhöhen.

#### LEERSPALTENPRÜFUNG:

Wenn die Taste BLANK COL VER zum Beginn eines Feldes gedrückt wird (numerisch oder Alpha), liest die Maschine Leerstellen, bis sie die erste Zahl findet (nicht unbedingt im gleichen Feld). Sie hält an der ersten Zahl an, ohne daß die Fehleranzeige aufleuchtet. Diese Taste muß nicht für jedes Feld einzeln gedrückt werden. VERIFY/REL soll zum vorzeitigen Auswerfen von Karten benutzt werden.

Was wird an einem Prüflocher gearbeitet?

Alle Daten, die man auf Lochkarten weiterverarbeitet, müssen vorher auf sogenannte Lochanweisungen geschrieben werden. Dies sind DIN-A-4 Blätter, die in Spalten unterteilt sind und festlegen, welche Daten in welche Spalten geschrieben werden.

### PRÜFAUSWURFTASTE:

Die VER REL-Taste kann gedrückt werden, wenn nicht programmierte Felder am Kartenende leer sind. Diese Taste ermöglicht die Prüfung von Leer-, Prüfduplizier- und Konstantenfeldern bei Betriebsart AUTO. Die Datentypistin muß nicht die Sprungtaste für jedes Feld drücken. Die Karte erhält ein Prüfzeichen, bevor sie ausgeworfen wird.

### GESPEICHERTES PRÜFEN:

Die Datentypistin sollte bedenken, daß die Daten nicht sofort verglichen werden, wenn sie schneller als die Maschine arbeitet. Die eingegebenen Daten werden gespeiche.tund mit den Daten der Karten beim Einlesen verglichen. Wenn die Typistin Daten eingibt, die fehlerhaft sind, wird die Maschine dies beim Vergleichen bemerken und die Tastatur sperren. Die Fehler/Sperrungsanzeige leuchtet auf und der Spaltenanzeiger zeigt die Fehlerspalte an (für schrittweise Instruktionen zur Korrektur vgl. Seite "Fehlerkorrektur beim Prüfen"). Wenn die Datentypistin nicht schneller als die Maschine arbeitet, werden die Daten in den Speicher eingelesen und direkt bei der Eingabe verglichen. Gespeichertes Prüfen ermöglicht es, die Daten im voraus einzugeben und dadurch die Prüfgeschwindigkeit zu erhöhen.

Für jede Lochkarte wird eine Zeile ausgefüllt. Eine andere Art, Daten zum Lochen aufzubereiten, ist, die Lochkarte selber als Lochanweisung zu verwenden. Dies wird bei Daten, die am Arbeitsplatz, an der Maschine oder im Lager anfallen, gemacht. Die Lochkarte dient dann gleichzeitig als Beleg.

Aufgabe einer Locherin ist es, den Inhalt dieser Lochanweisungen in die Lochkarte zu tippen. Sie muß dabei auf die Vollständigkeit und logische Richtigkeit der Daten achten. Um die Fehlermöglichkeiten der Locherin einzuschränken, werden die bereits gelochten Karten zum zweitenmal von ihr in den Locher gefüllt und die gleichen Daten nochmals eingetippt. Der Locher, der jetzt auf "Prüfen" umgeschaltet ist, vergleicht die gelochten Daten mit den eingetippten und meldet sich, wenn sie nicht übereinstimmen.

Bei dem Teleprint Prüflocher werden die eingetippten Prüfdaten solange gespeichert, bis die dazugehörige Lochkarte eingelaufen ist. Damit ist der Eingabegeschwindigkeit der Locherin keine Grenze mehr gesetzt. Diese schöne technische Réalisation verstecken unsere Dynamix hinter dem sachlichen Begriff: "gespeichertes Prüfen".

"Gespeichertes Prüfen ermöglicht es, die Daten im voraus einzugeben und damit die Prüfgeschwindigkeit zu erhöhen." ,<br>zugeben und damit die Prüfgeschwindigkeit zu erhöhen.'' –<br>"Die Datentypistin kann damit den Wirkungsgrad bei der Eingabe erhöhen."

Na, es ist wirklich erstaunlich, welche Möglichkeiten unsere | Dynamix der werten Frau am Lochapparat überlassen. Ja, so-

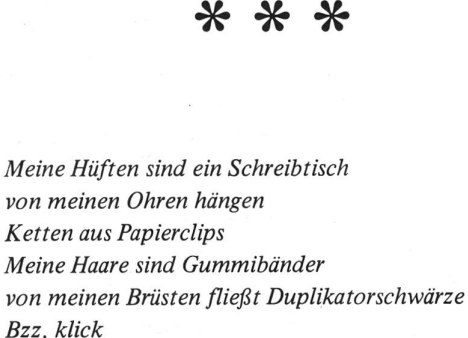

ßzz, k/ick Mein Kopf ist ein unaufgeräumtes Archiv Mein Kopf ist eine Schalttafel wo Leitungen sich kreuzen, knistert es Mein Kopf ist ein Papierkorb voll mit weggeworfenen Ideen Drücke auf meine Finger und in meinen Augen kommt Soll und Haben zum Vorschein K/ick, k/ick Mein Nabel ist eine Taste aus meinem Mund ergießt sich Makulatur Aufgedunsen, schwer, viereckig werde ich entbunden und gebäre ein Xerox-Baby archiviere mich unter F

weil ich einmal eine Frau war.

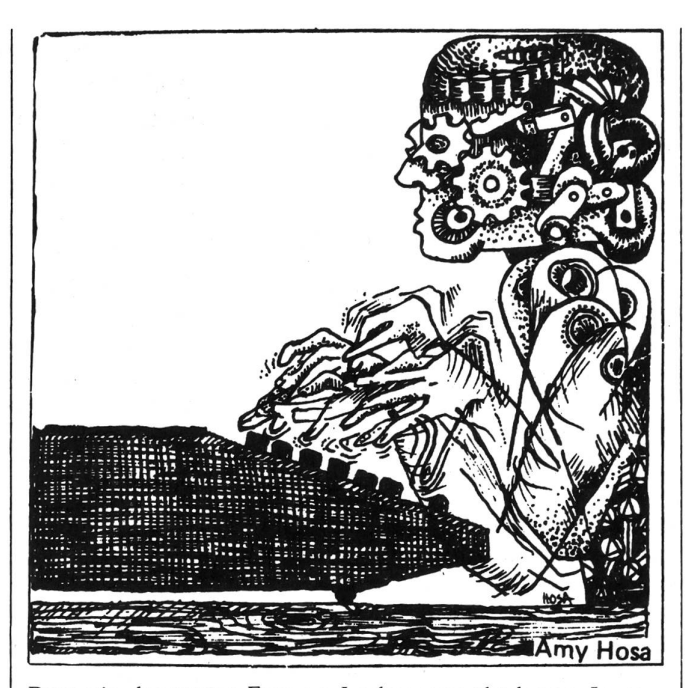

gar etwas denken darf sie, nämlich "bedenken, daß die Daten nicht sofort verglichen werden, wenn sie schneller als die Maschine arbeitet".

Ein herrliches Gefühl, bei der Arbeit mitdenken zu können und dabei noch den Wirkungsgrad zu erhöhen, so scheinen es uns die Dynamix unterjubeln zu wollen.

Weiter unten steht dann, daß die Maschine die Tastatur blokkiert, wenn Fehler eingegeben werden. D.h.: beim Prüfen, ob die Lochkarten richtig gelocht worden sind, können soviel Prüfdaten eingegeben werden, wie die Locherin physisch leisten kann, sie braucht sich also keine Gedanken mehr zu machen, ob sie zu schnell arbeitet. Die Tastatur sperrt automatisch, wenn eine Lochspalte nicht mit der eingegebenen Prüfdate übereinstimmt: ein herrliches Gefühl für den Boss.

Noch etwas: Stillschweigend wird in der Bedienungsanleitung von Datentypistinnen geredet, und keinem fällt dabei was auf: eine Bedienungsanleitung mit vorprogrammierter Diskriminierung der Frau.

Ein letzter Punkt: Die Anleitung ist von vorne bis hinten so unklar und zerstückelt, daß ein Selbststudium ausgeschlossen ist. Hier wird eine einfache Sache verwirrt dargestellt und der Popanz einer hohen technischen Anforderung aufgebaut, der überhaupt nicht gerechtfertigt ist. Vielleicht sollte damit der Bedienerin bewiesen werden, daß sie zwar die Maschine bedienen kann, wenn's ihr jemand erklärt, jedoch nie in die hohen Gefilde der Datenverarbeitung einsteigen wird. Dafür sind ja unsere Dynamix da.

### Nachbemerkung

Eine Betriebsrätin, der ich diesen Artikel zum Lesen gab, befaßte sich gerade mit den im Betrieb befindlichen Datensichtgeräten. Einige ihrer Betriebsratskollegen hatten vor, die betroffenen Beschäftigten anhand einer Broschüre der Fa. IBM über solche Geräte zu informieren.

Nach der Lektüre meines Artikels fielen meiner Bekannten gewisse Parallelen in der Darstellung der IBM auf. Es gelang ihr in den darauffolgenden Diskussionen, daß die IBM-Broschüre durch ein kritisches, selbst zusammengestelltes Heft ersetzt wurde.